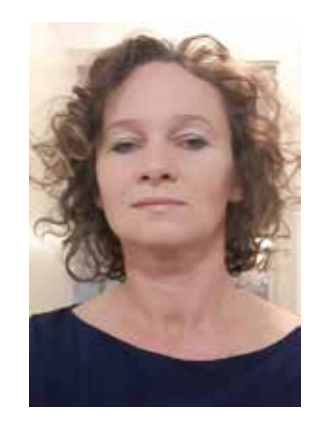

RENATA SIDORUK-SOŁODUCHA jest nauczycielem biologii i nauczycielem konsultantem w Ośrodku Edukacji Informatycznej i Zastosowań Komputerów w Warszawie w Pracowni Przedmiotów Przyrodniczych. Entuzjastka wykorzystywania technologii w edukacji przyrodniczej oraz projektach edukacyjnych.

> *Kreatywność to wymyślanie, eksperymentowanie, wzrastanie, ryzykowanie, łamanie zasad, popełnianie błędów i dobra zabawa.* Mary Lou Cook

# PRZYRODNICZY PROJEKT EDUKACYJNY WSPIERANY TIK A ROZWÓJ KOMPETENCJI KLUCZOWYCH

RENATA SIDORUK-SOŁODUCHA

Współczesny świat to nieustanne zmiany, na które młody człowiek musi być gotowy. Nabycie przez niego kompetencji kluczowych ma mu ułatwić realizowanie swoich marzeń, zdobycie dobrego wykształcenia, a potem pracy, z której będzie czerpał nie tylko zyski finansowe, ale przede wszystkim satysfakcję.

Kompetencje kluczowe, które powinno rozwijać się podczas edukacji szkolnej, to: porozumiewanie się w języku ojczystym oraz w językach obcych, kompetencje matematyczne, naukowo-techniczne i informatyczne, umiejętność uczenia się, kompetencje społeczne i obywatelskie, inicjatywność i przedsiębiorczość, świadomość i ekspresja kulturalna. W szkole jest wiele sposobów na rozwój wymienionych kompetencji, a jednym z nich jest realizacja projektu edukacyjnego w połączeniu z technologiami komputerowymi.

Od wielu lat w swojej pracy zawodowej wdrażam metodę projektu. Mały, duży, lokalny czy też międzynarodowy, na etapie planowania, realizacji oraz prezentacji umożliwia pełny rozwój kompetencji kluczowych. I żeby nie być tu gołosłownym,

postaram się, poprzez dobre praktyki, z tej perspektywy pokazać zalety projektu.

Pierwszym pomysłem jest "Las w słoiku" (*Forest in the Jar*), czyli samowystarczalny ekosystem, stworzony przez uczniów Szkoły Podstawowej nr 255 im. Cypriana Kamila Norwida w Warszawie oraz uczniów klas trzecich gimnazjum w XXXV Liceum Ogólnokształcącym z Oddziałami Dwujęzycznymi im. Bolesława Prusa w Warszawie.

W obliczu narastającego problemu smogu i zanieczyszczenia powietrza warto pamiętać, jak bardzo w otoczeniu człowieka są potrzebne zieleń i drzewa – czyli naturalni czyściciele. Założeniem projektu była chęć pokazania, jak pięknie jest skonstruowana natura i w jaki sposób tworzy się i funkcjonuje gospodarka obiegu zamkniętego. To był mały, prosty projekt ekologiczny z efektem praktycznym, a skomponowane w słoiku lasy były sprzedawane podczas grudniowego kiermaszu świątecznego w szkole. Niewielka rzecz, a kształtująca w młodym człowieku zarówno wiedzę przyrodniczą, umiejętności praktyczne, jak i współpracę, przedsiębiorczość, kreatywność.

#### PRZYRODNICZY PROJEKT EDUKACYJNY WSPIERANY TIK A ROZWÓJ KOMPETENCJI KLUCZOWYCH

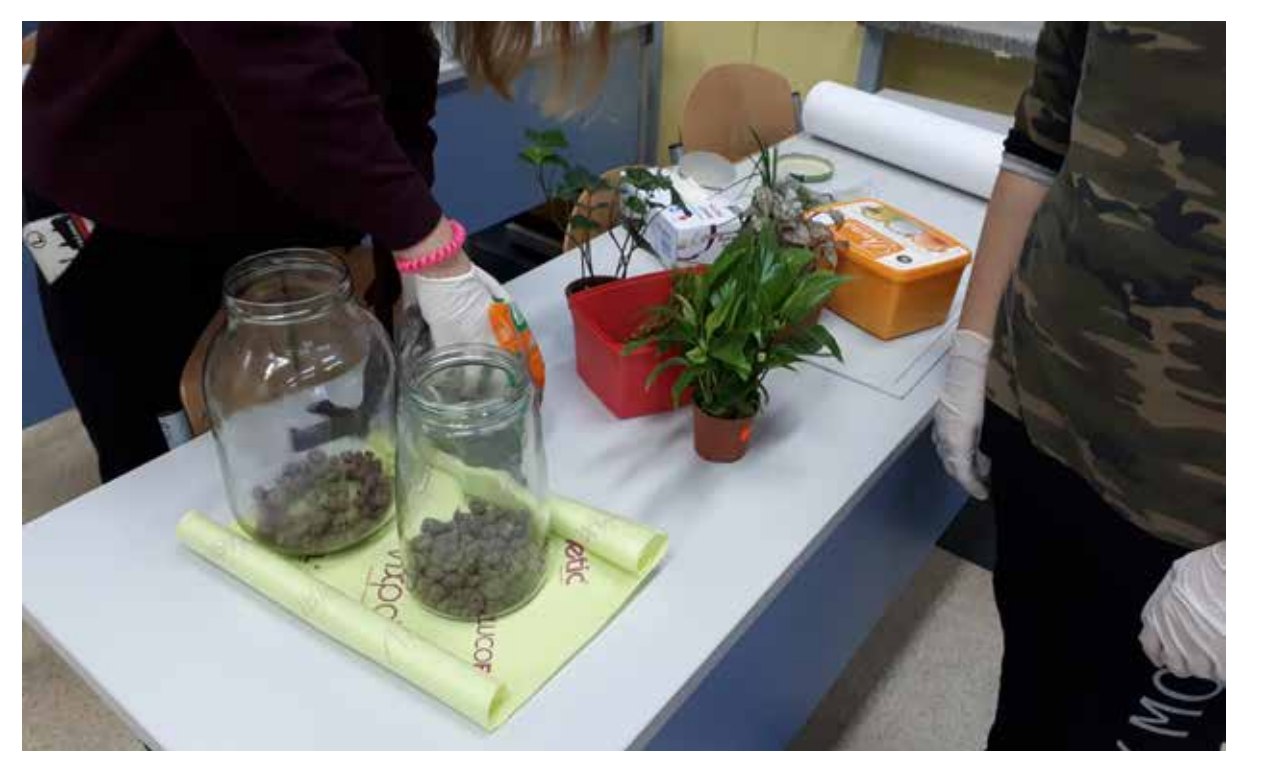

RYSUNEK 1. Prace nad lasem w słoiku

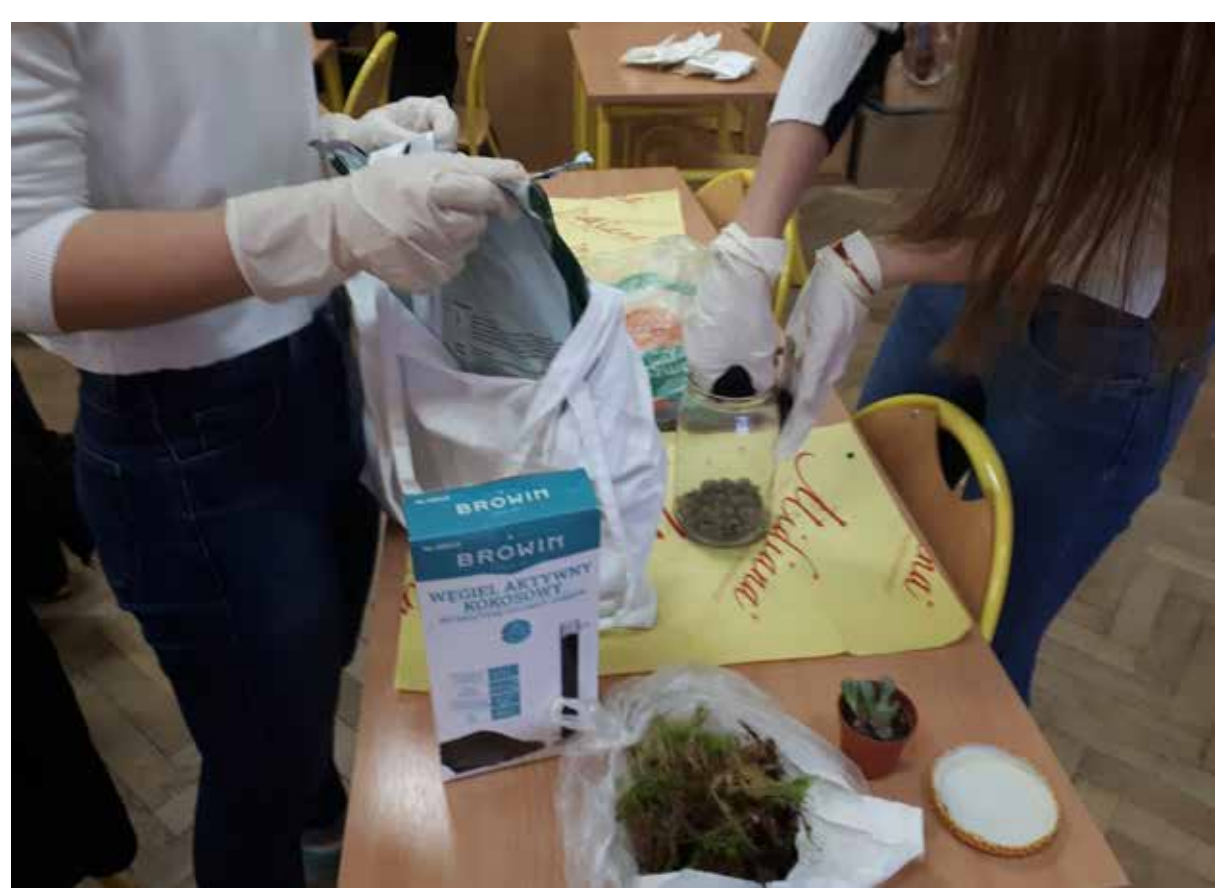

RYSUNEK 2. Prace nad lasem w słoiku

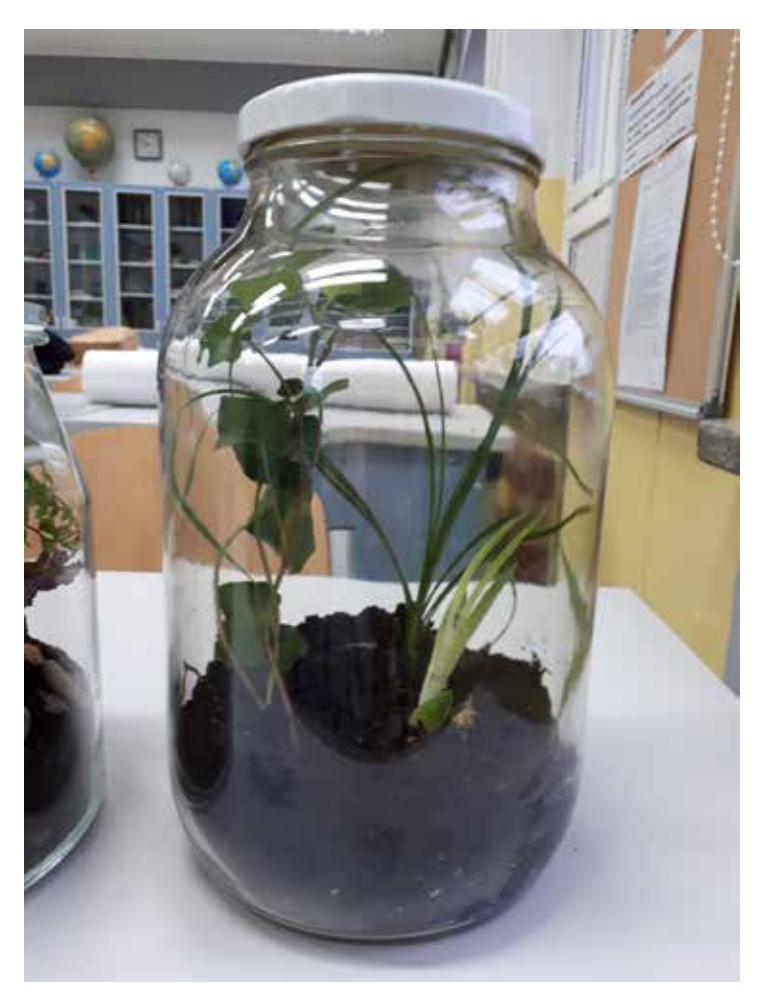

RYSUNEK 3. Przykładowy las w słoiku **Zamkniętego.** 

Do prezentacji wyników wykorzystano nowe technologie: serwis Facebook, smartfon do wykonania zdjęć oraz program Microsoft Sway do stworzenia prostej strony internetowej. Poniżej znajdują się skrócone linki do Facebooka i strony internetowej projektu, gdzie pokazane zostały efekty finalne projektu oraz przepis na las w słoiku, który każdy może zrobić: https://tiny.pl/tx7z7, https://tiny.pl/tx7zt.

Kolejną propozycją jest trochę większa akcja "GOZPODARNE WYZWANIE – PCHLI TARG W PRUSIE". W dniach 22-28 października 2018 roku obchodzony był w Polsce Tydzień Gospodarki Obiegu Zamkniętego. Z tej okazji została zorganizowana przez uczniów XXXV LO z Oddziałami Dwujęzycznymi im. B. Prusa w Warszawie inicjatywa pod nazwą "PCHLI TARG W PRUSIE". Było to uwieńczenie działań podjętych przez uczniów III klasy gimnazjum w ramach GOZpodarnego wyzwania. Dzięki akcji zbierania nieużywanych w domach przedmiotów udało się zgromadzić sporo użytecznych i atrakcyjnych rzeczy (biżuteria, książki, gry, ozdoby, torebki, okulary, głośniki, słuchawki, dzbanki, kubeczki i wiele innych). Uczniowie chcieli podarować tym przedmiotom drugie życie, realizując w ten sposób założenia Gospodarki Obiegu

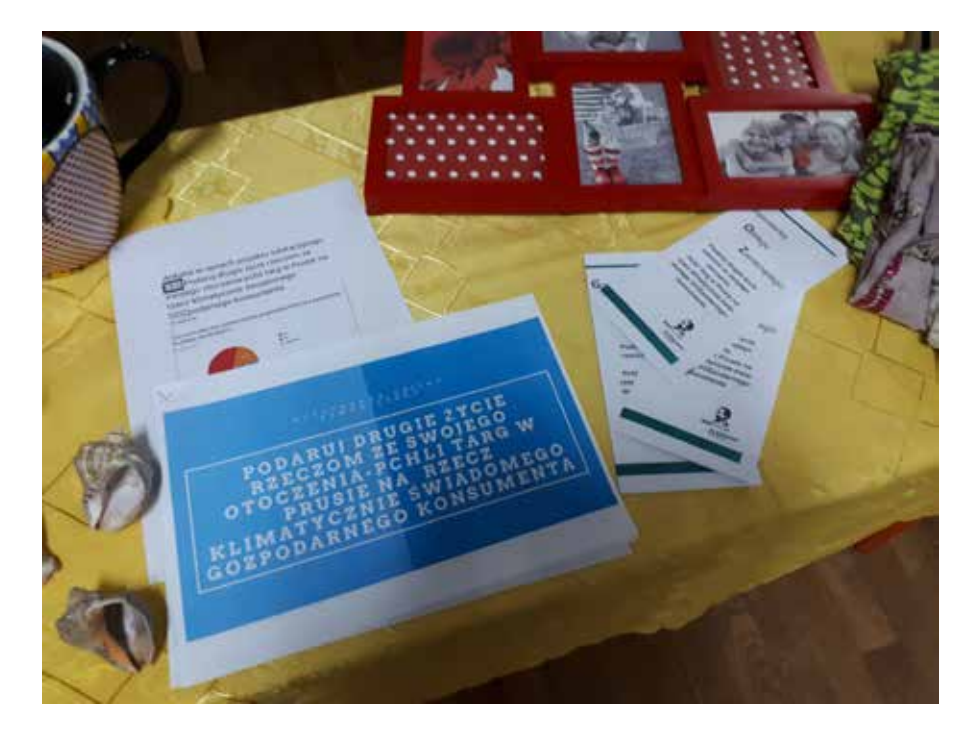

#### PRZYRODNICZY PROJEKT EDUKACYJNY WSPIERANY TIK A ROZWÓJ KOMPETENCJI KLUCZOWYCH

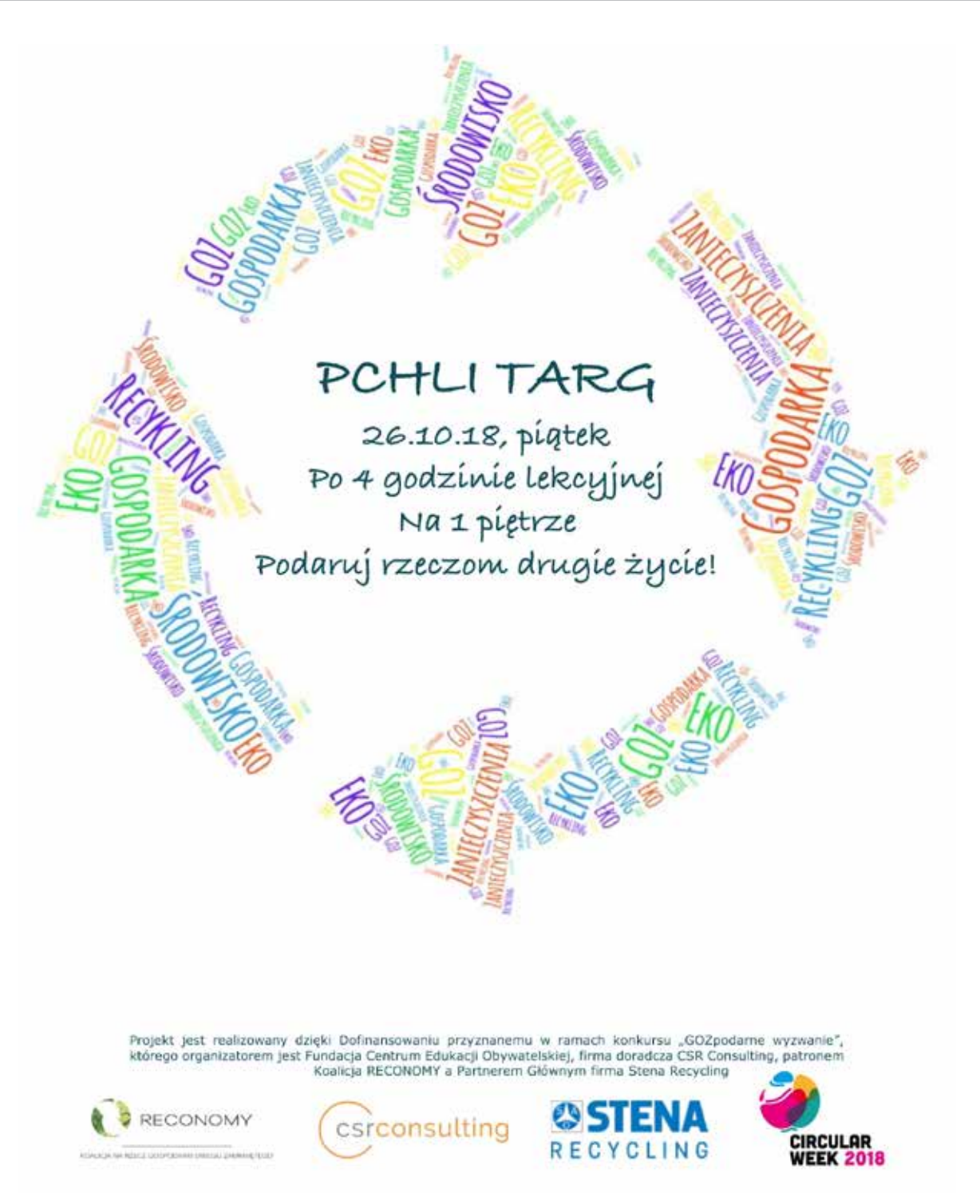

RYSUNEK 5. Plakat promujący pchli targ w Prusie

Cały projekt rozpoczął warsztat prowadzony przez edukatorkę z Centrum Edukacji Obywatelskiej, podczas którego uczniowie dowiedzieli się, czym jest GOZ oraz jakie są cele projektu. Kolejne działania uczniów polegały na przeprowadzeniu wielu

wykładów o GOZ dla swoich kolegów, stworzeniu ankiety wiedzy o Gospodarce Obiegu Zamkniętego, prezentacji multimedialnej, broszury, plakatu promującego akcję wśród społeczności szkolnej. Grupa projektowa zaczęła prowadzić regularne

badania czystości powietrza za pomocą prostego czujnika zakupionego w ramach projektu.

Działania wykonywane były z entuzjazmem i profesjonalizmem. W ich efekcie uczniowie, rodzice i nauczyciele mieli okazję pogłębić swoją wiedzę na temat GOZ oraz ekogospodarki i bycia odpowiedzialnym "gozpodarnie" konsumentem. Produktem finalnym był film, który w pigułce pokazuje wszystkie działania projektowe: https://youtu. be/H8Srr0fiDpM.

Narzędzia TIK wykorzystane w trakcie realizacji projektu "Podaruj drugie życie rzeczom ze swojego otoczenia – pchli targ w Prusie" na rzecz klimatycznie świadomego GOZpodarnego konsumenta, to między innymi WordArt do tworzenia plakatu ze słów, formularze Google do opracowania ankiety *online*, smartfon do wykonania zdjęć, program Publisher do przygotowania ulotki informacyjnej oraz nieśmiertelny Facebook do umieszczania informacji tak, aby projekt po zakończeniu był cały czas "żywy".

Spośród projektów międzynarodowych dobrym przykładem może być Badacz Wody. Jest to program edukacyjny, który umożliwia uczniom na całym świecie zdobycie wiedzy na tematy związane z wodą i inspiruje ich do podejmowania różnych działań. Dzięki zaangażowaniu w Badacza Wody młodzież rozumie swoją rolę jako odpowiedzialnych obywateli świata i w efekcie może zmieniać własną postawę wobec wody, jej poszanowania. Pierwszym elementem rozpoczynającym udział w projekcie były warsztaty, podczas których uczniowie, między innymi za pomocą prostego filtra, oczyszczali wodę, ustalali zawartość wody w różnych produktach, hodowali papierowe lilie wodne.

Kolejne kroki to realizacja poszczególnych wyzwań *online* na portalu www.badaczwody.pl (eksperymentów, działań na rzecz czystej wody) w celu ożywienia wirtualnego zbiornika, którym opiekuje się nasza szkoła. I w tym projekcie nieuchronne było zastosowanie technologii w postaci portalu Badacz Wody oraz smartfonu do robienia zdjęć.

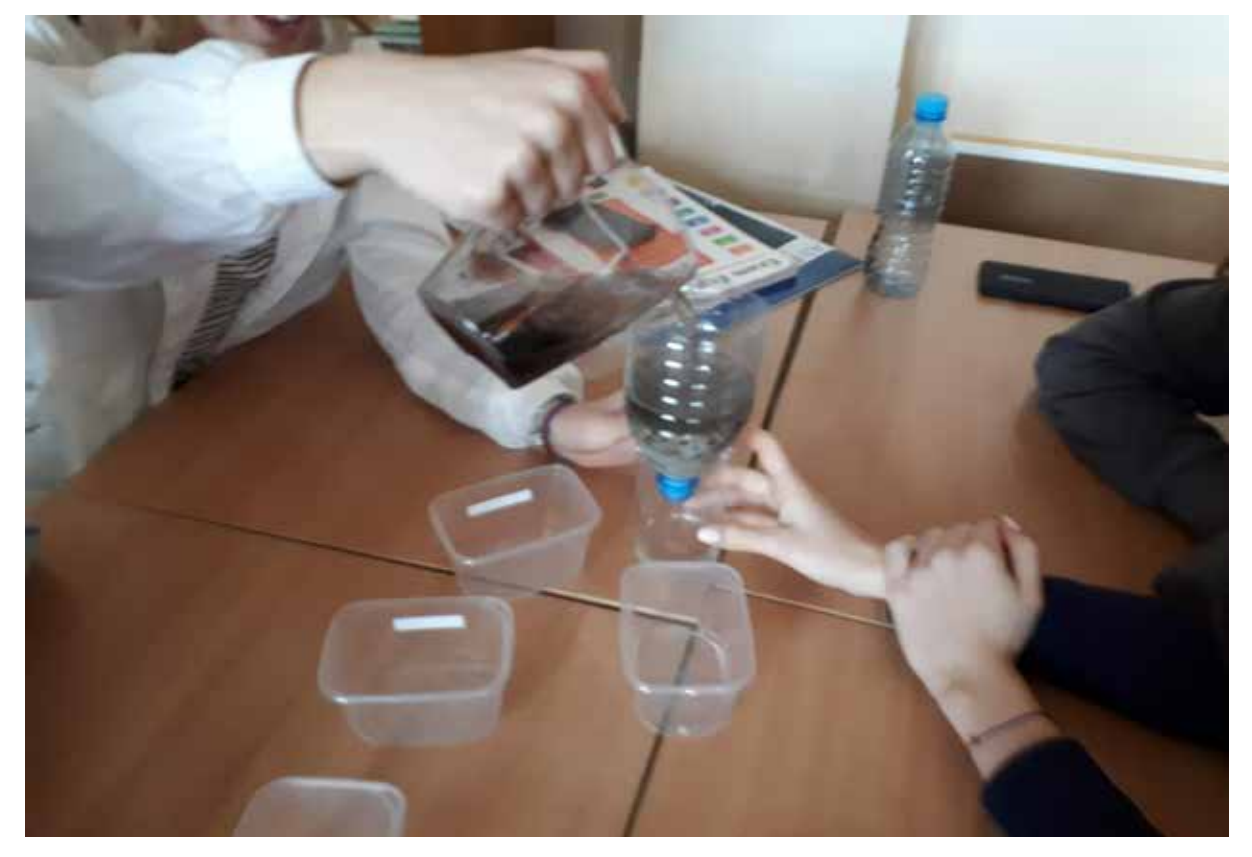

RYSUNEK 6. Eksperyment z oczyszczaniem wody podczas warsztatu w projekcie Badacz Wody

#### PRZYRODNICZY PROJEKT EDUKACYJNY WSPIERANY TIK A ROZWÓJ KOMPETENCJI KLUCZOWYCH

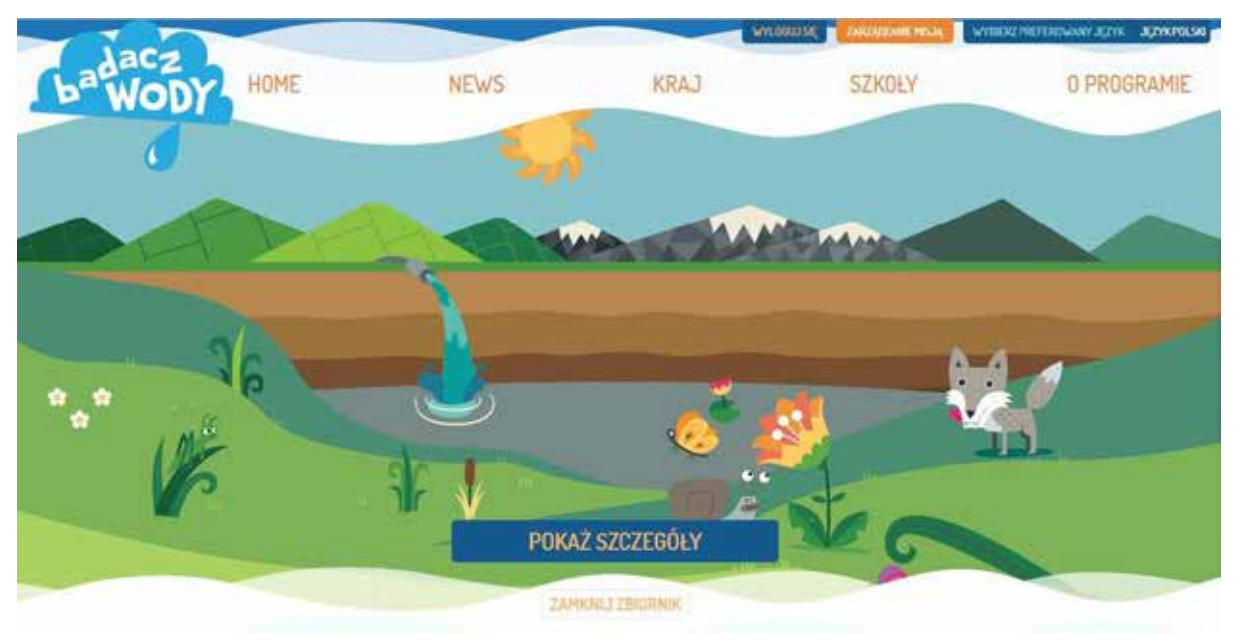

RYSUNEK 7. Strona główna serwisu Badacz Wody

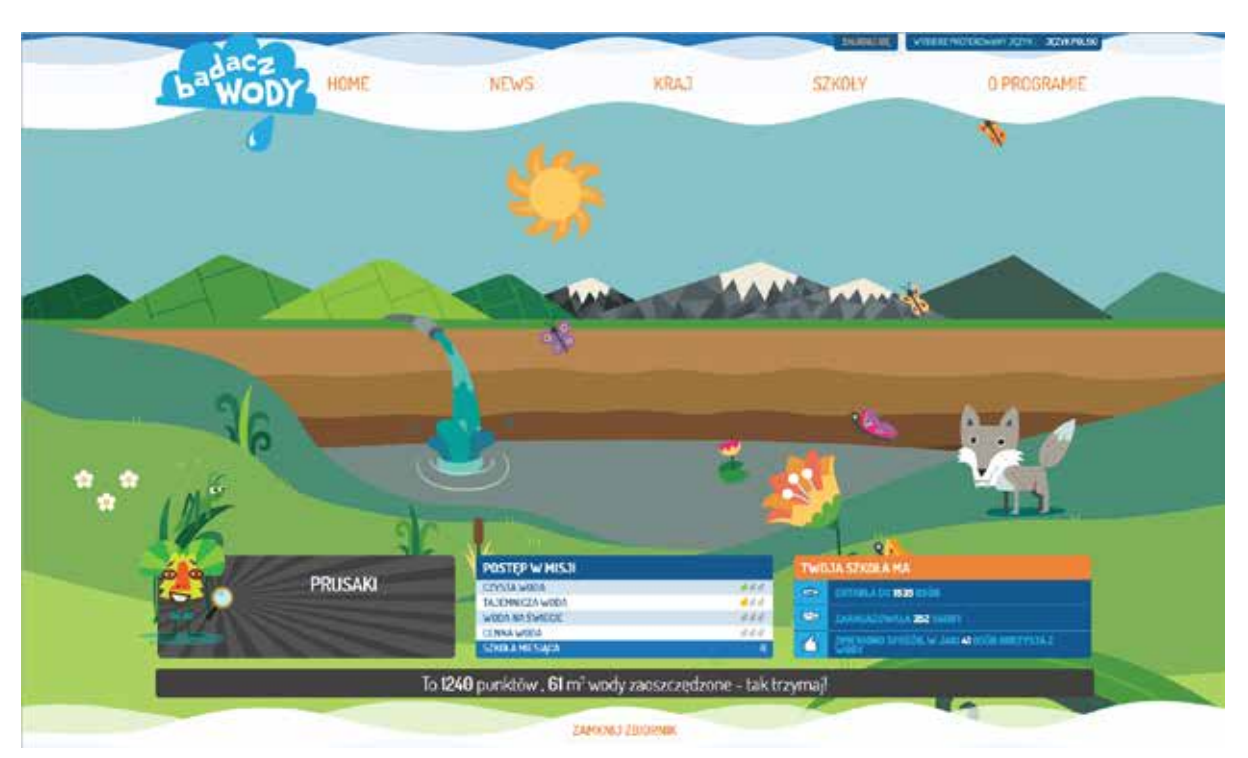

RYSUNEK 8. Wirtualny zbiornik zespołu Prusaki

Podczas realizacji różnych przyrodniczych projektów edukacyjnych młodzi ludzie uczą się odpowiedzialności za podejmowane działania, za wywiązywanie się ze zobowiązań, kształcą szereg umiejętności związanych z wykorzystaniem TIK (np. poprzez tworzenie filmów, plakatów, prezentacji),

nabywają umiejętności komunikowania się (w języku polskim oraz np. angielskim podczas udziału w projektach międzynarodowych), podejmowania decyzji grupowych; planowania, selekcji informacji, posługiwania się właściwą terminologią, uczą się systematyczności, promują własną osobę w środowisku

lokalnym oraz międzynarodowym, łatwiej nawiązują kontakty, w ciekawy sposób zdobywają wiedzę z różnych przedmiotów. Kształcą też kompetencje kluczowe, dzięki którym łatwiej będzie

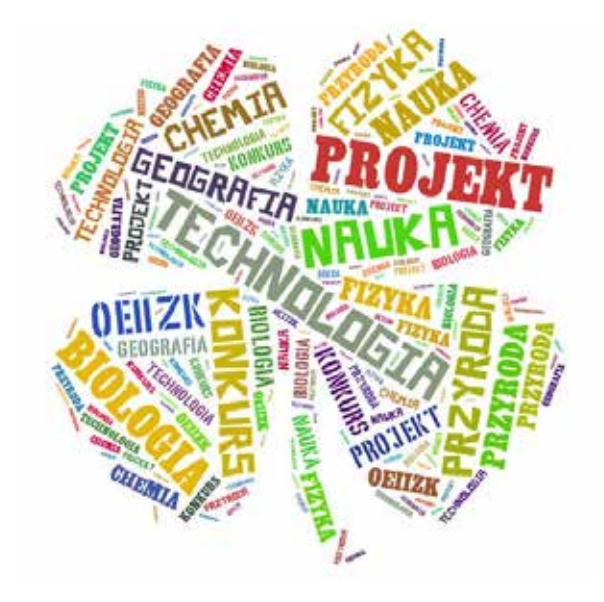

im w przyszłości dostosowywać się do zmian zachodzących w nieustannie rozwijającej się globalnej wiosce.

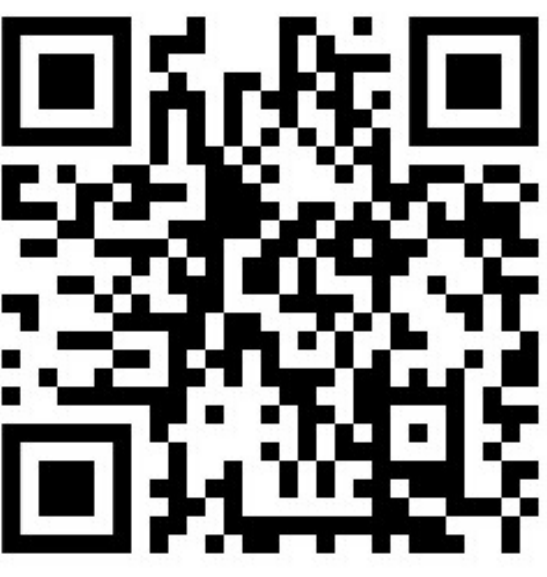

RYSUNEK 9. Logo konkursu "Z technologią w świat nauki" oraz kod QR odsyłający do strony z informacjami dotyczącymi konkursu.

Aby prace projektowe mogły dotrzeć do większej publiczności, warto wziąć udział w konkursie dla uczniów szkół podstawowych, gimnazjów i szkół ponadgimnazjalnych "Z technologią w świat nauki", organizowanym już po raz czwarty przez Ośrodek Edukacji Informatycznej i Zastosowań Komputerów w Warszawie. Głównym celem konkursu jest wyłonienie najbardziej oryginalnych projektów edukacyjnych, które przedstawiają zagadnienia przyrodnicze z wykorzystaniem współczesnych technologii. Pozostałe cele pięknie wpisują się w kompetencje kluczowe, czyli kształtowanie kultury medialnej w epoce Web 2.0 poprzez zachęcenie młodzieży do działań prezentujących, jak w pozytywny sposób można wykorzystać możliwości Internetu i współczesnych technologii. Dodatkowo projekt wspiera podniesienie kompetencji uczniów w zakresie twórczego i bezpiecznego korzystania z mediów, kształtowania umiejętności świadomego, krytycznego korzystania ze środków masowego przekazu, tworzenia i publikowania materiałów multimedialnych, utrwalania etycznych zachowań

w Internecie, szerzenia wiedzy przyrodniczej, kształcenie umiejętności wykorzystania narzędzi technologii informacyjno-komunikacyjnych do prezentacji własnej twórczości oraz modelowania umiejętności pracy w grupie i ułatwia promocję talentów w zakresie kompetencji medialnych.

Zadanie konkursowe polega na opracowaniu przyrodniczego projektu edukacyjnego, który służy upowszechnianiu wiedzy przyrodniczej z zastosowaniem TIK w dowolnej formie multimedialnej (pokaz, film, nagranie, prezentacja). Konkurs ma charakter zespołowy. Nagrodzone prace konkursowe są prezentowane podczas konferencji podsumowującej.

Szczegółowe informacje są dostępne na stronie http://ctn.oeiizk.waw.pl/?page\_id=670

Nie pozostaje więc nic innego, jak tylko planować, realizować i prezentować projekty edukacyjne <sup>i</sup> maksymalnie rozwijać kompetencje kluczowe. ∞

## Koszt rocznej prenumeraty "Meritum" wynosi 50,00 zł (w tym koszt przesyłki)

1. Dane zamawiającego:

» dokładny, czytelny adres placówki lub adres prywatny

…………………………………………………………...............................……..........................……… » e-mail ……………………………..……………..………………......................................................

- » numer telefonu ……………………………………………........…….……................................... » NIP ……...……………………………………………………...….…..................................................
- » liczba egzemplarzy ………………………………………………………………………………………

Zamawiający potwierdza jednocześnie, że jest uprawniony do złożenia zamówienia i przyjęcia faktury VAT oraz zgadza się na wystawianie faktury VAT bez podpisu Zamawiającego.

2. Zamawiający przelewa należną kwotę na konto MSCDN:

### Mazowieckie Samorządowe Centrum Doskonalenia Nauczycieli ul. Świętojerska 9, 00-236 Warszawa NIP 525-249-20-11 Nr rachunku: 20 1020 1026 0000 1002 0232 8086

Zapewniamy, że po złożeniu zamówienia i uiszczeniu należnej kwoty prześlemy fakturę oraz dostępne numery "Meritum", które ukazały się przed Państwa prenumeratą.

3. Zamówienie należy przesłać na adres:

Redakcja "Meritum" Mazowieckie Samorządowe Centrum Doskonalenia Nauczycieli ul. Świętojerska 9, 00-236 Warszawa lub na adres e-mail: mscdn@mscdn.edu.pl lub faks: 22 536 60 01